# **CHARGED PION POLARIZABILITY (CPP)**

## PID STUDY

## **David Lawrence , Malachi Schram, Nikhil Kalra**

Jefferson Lab, VA, USA

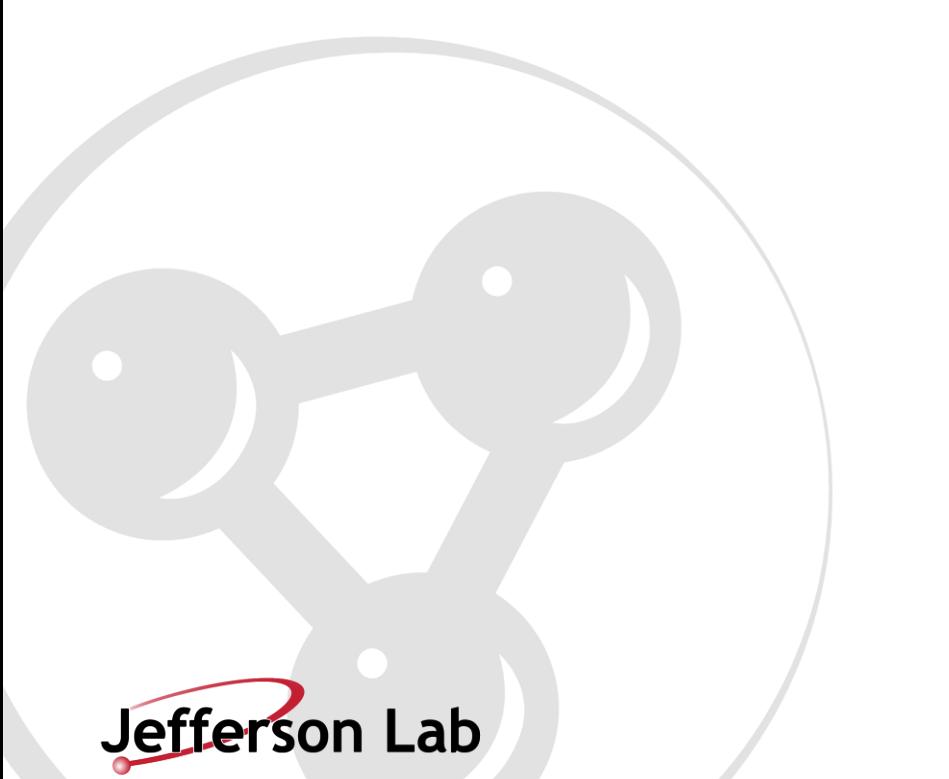

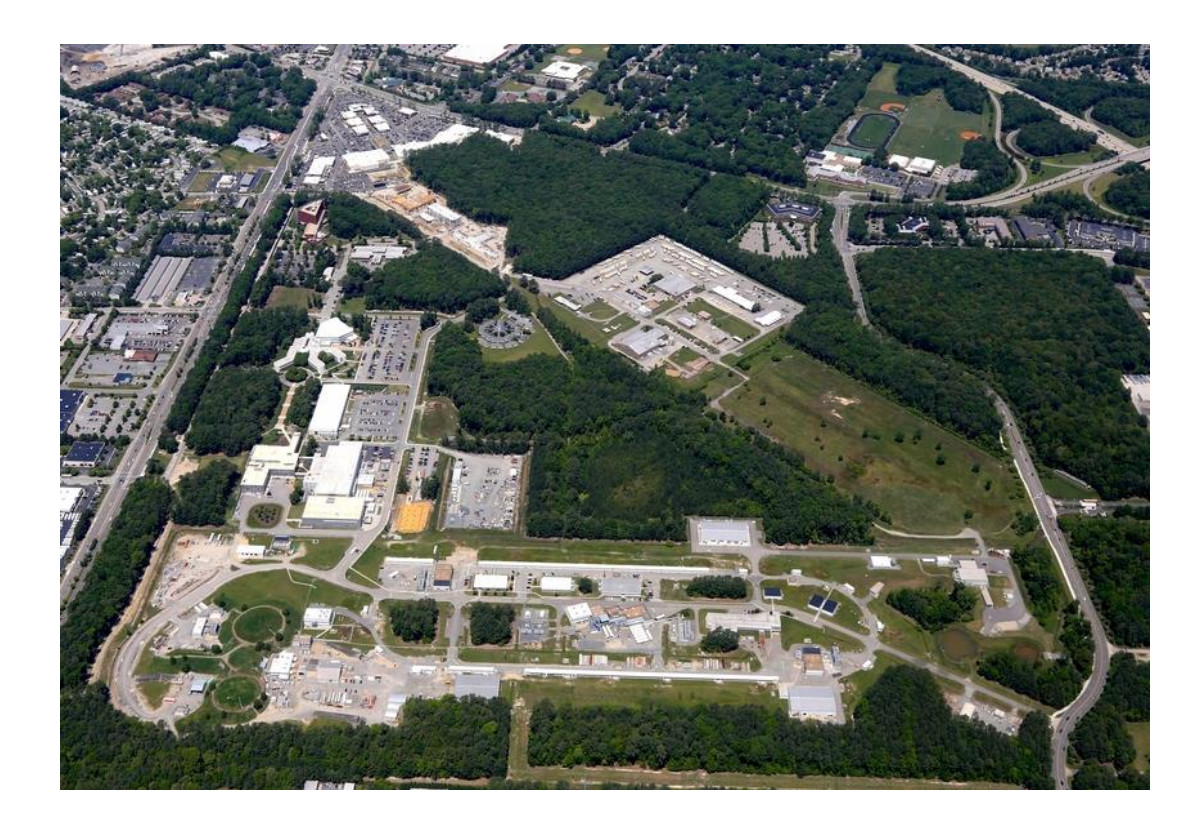

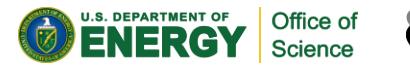

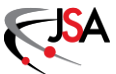

1

**(3-GeV DATA) – <sup>10</sup>th JAN**

## 10,000 pi- and 10,000 mu- particle gun events.

- /home/davidl/work3/2021.10.20.CPP\_hdgeant4/muminus/muminus.root
- /home/davidl/work3/2021.10.20.CPP\_hdgeant4/piminus/piminus.root

## **VS**

## **(E\_gamma ~=6-GeV Data) – <sup>19</sup>th JAN**

10,000 pi- and 10,000 mu- 2 particle events from physics generator.

- /home/davidl/work3/2022.01.16.CPP\_hdgeant4/Elton\_sim/muons.root
- /home/davidl/work3/2022.01.16.CPP\_hdgeant4/Elton\_sim/pions.root
- /work/halld/home/elton/gen\_2pi\_primakoff\_signal\_jan2022/hddm/gen\_2pi\_primakoff\_jan2022\_071728 \_010\_geant4\_smeared.hddm
- /work/halld/home/elton/gen\_BH\_dec2021/hddm/dec2021\_071729\_000\_geant4\_smeared.hddm

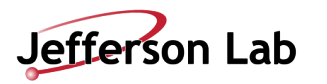

## **n\_MWPC hits**

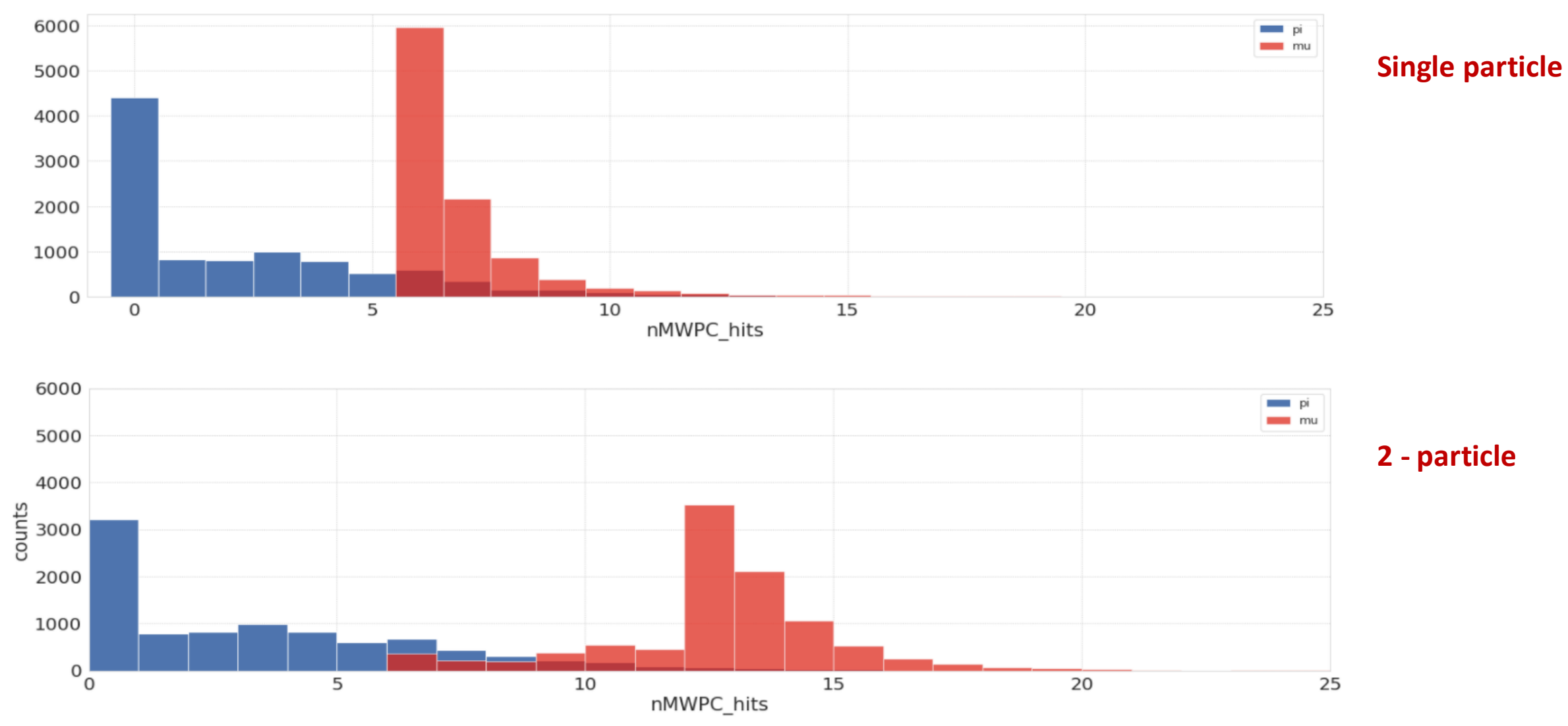

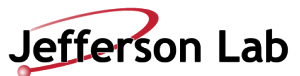

## **n\_fcal hits**

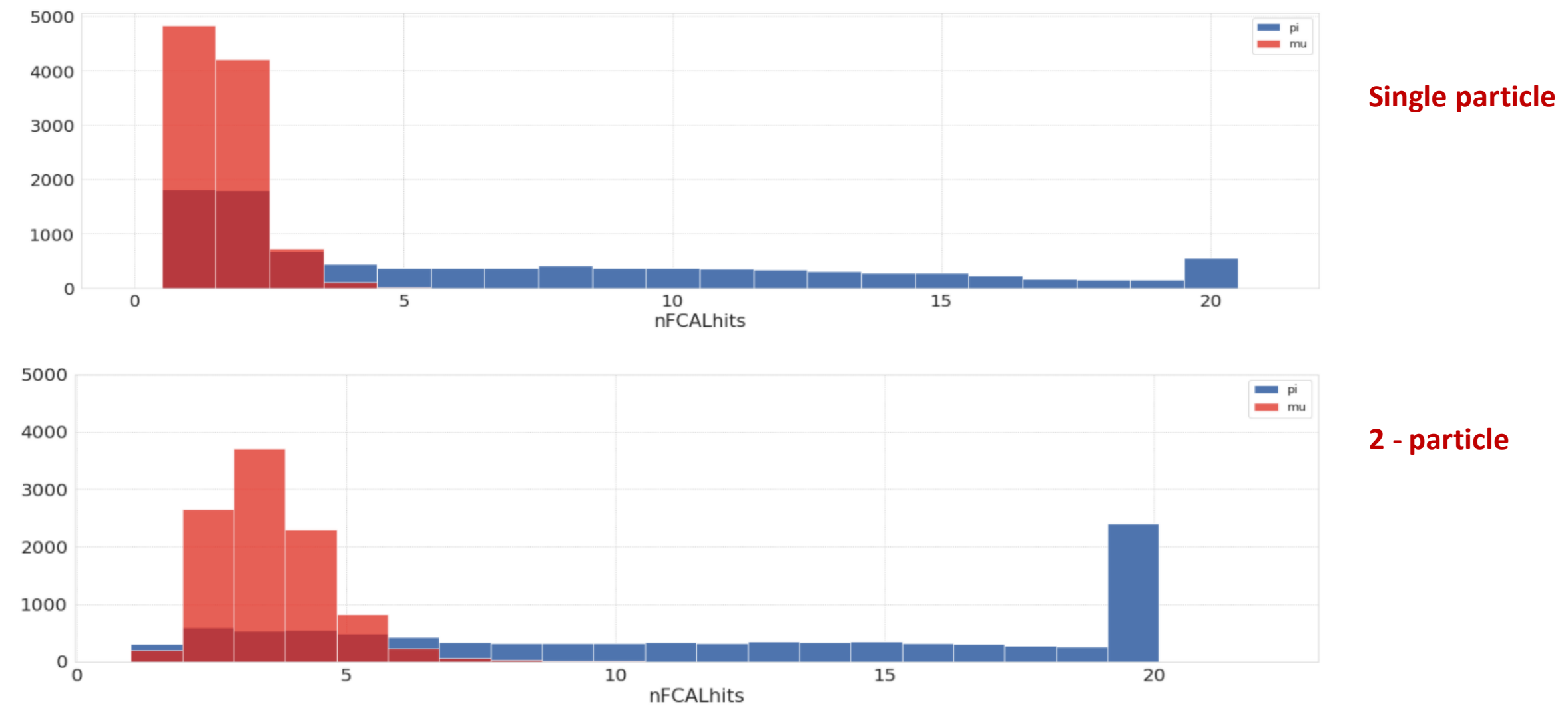

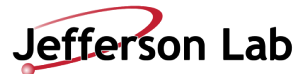

## **New data with new calculated features**

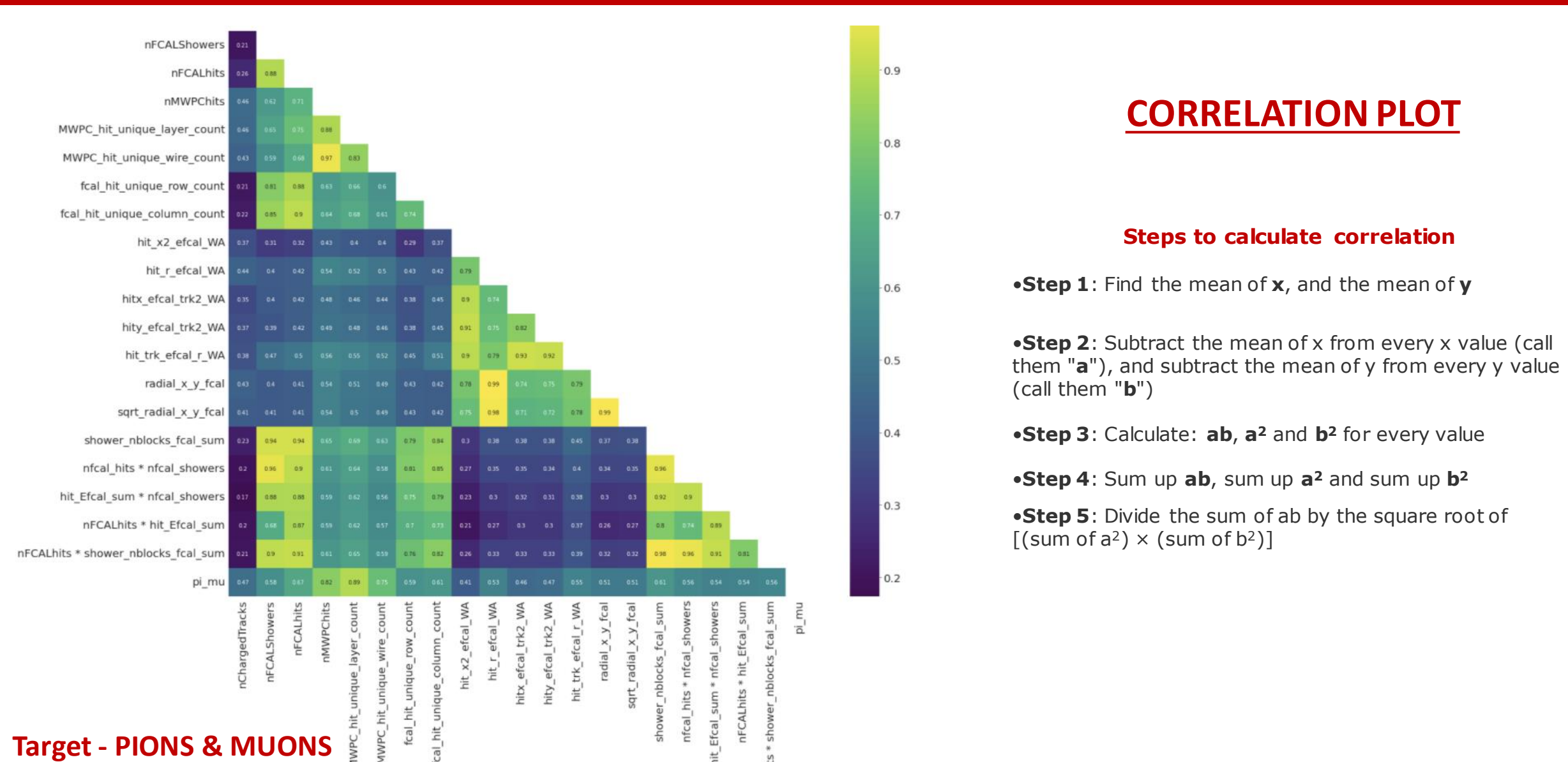

9

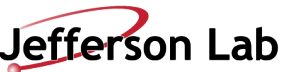

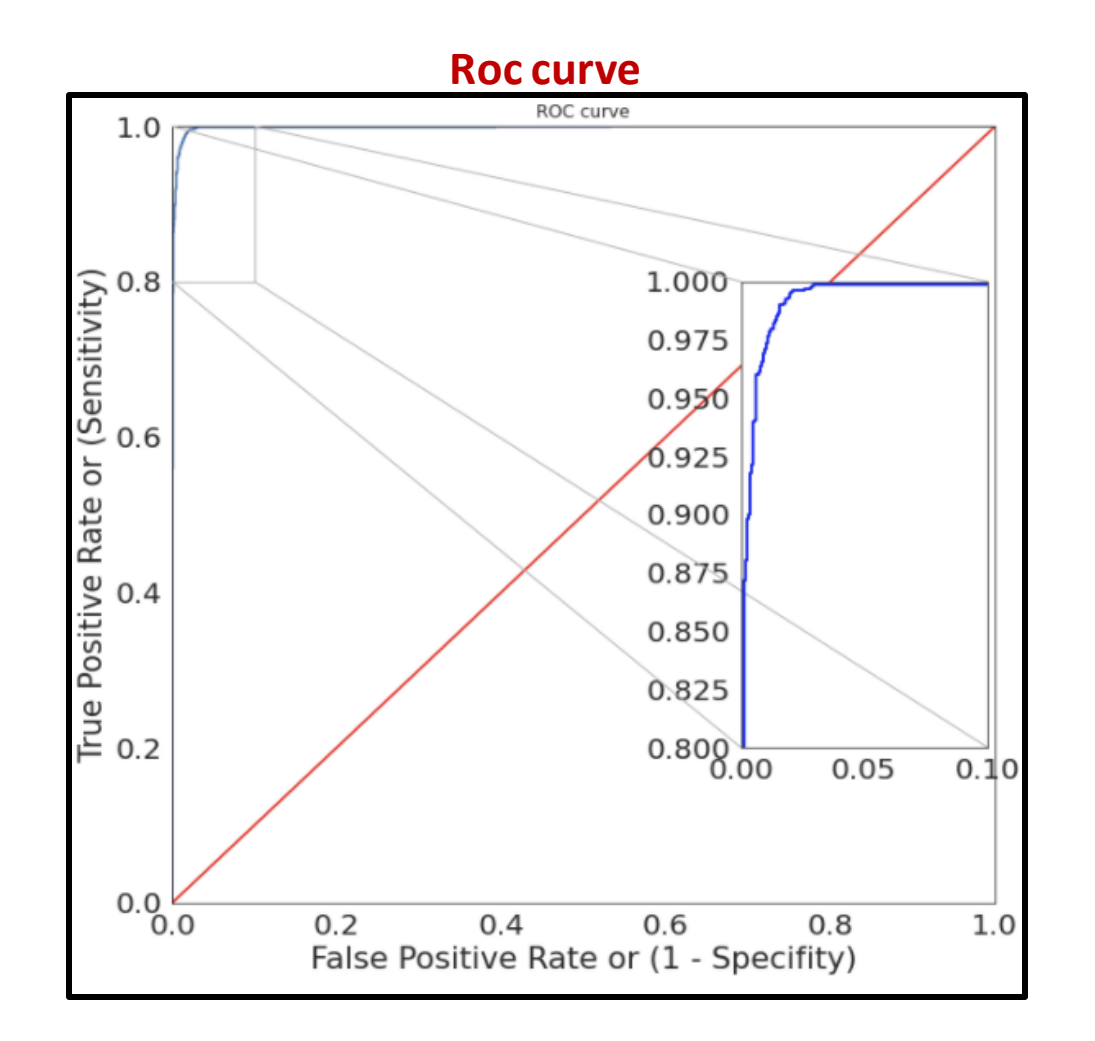

## **Classification report**

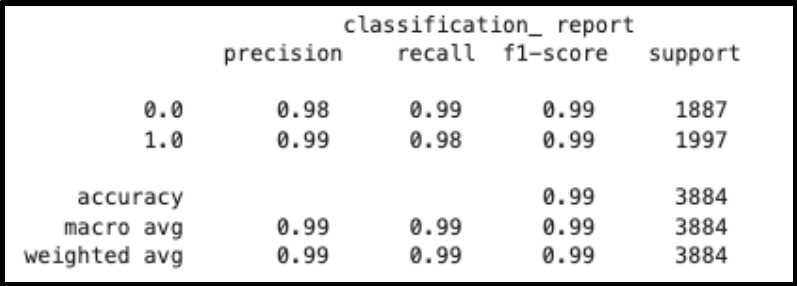

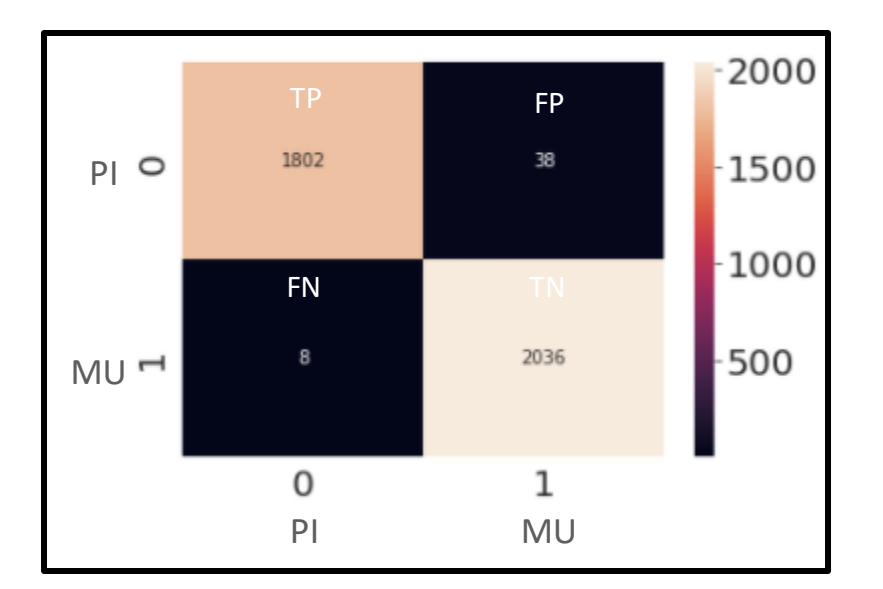

## **Confusion\_Matrix**

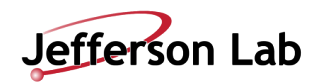

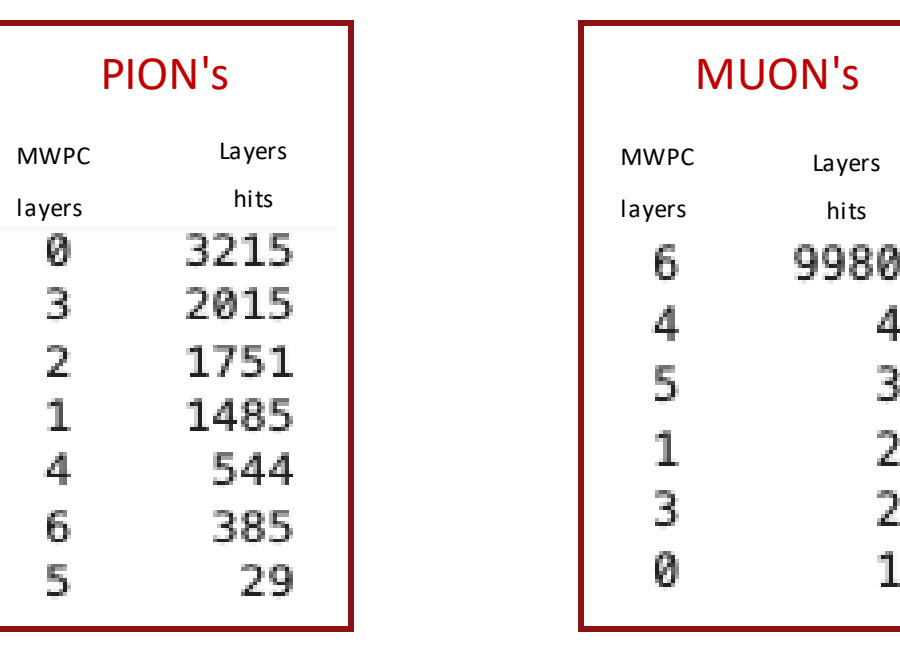

- Pions are mostly hitting on 0,1,2,3,4 and most of them are not reaching to the last 2 layers as shown in the table below.
- Muons are reaching all the way to 6th layer
- Cut data to keep only events hitting 5th or 6th layers. Did data balancing for Pion's.

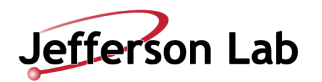

## **Data with pions and muons hitting on 5,6 layers only**

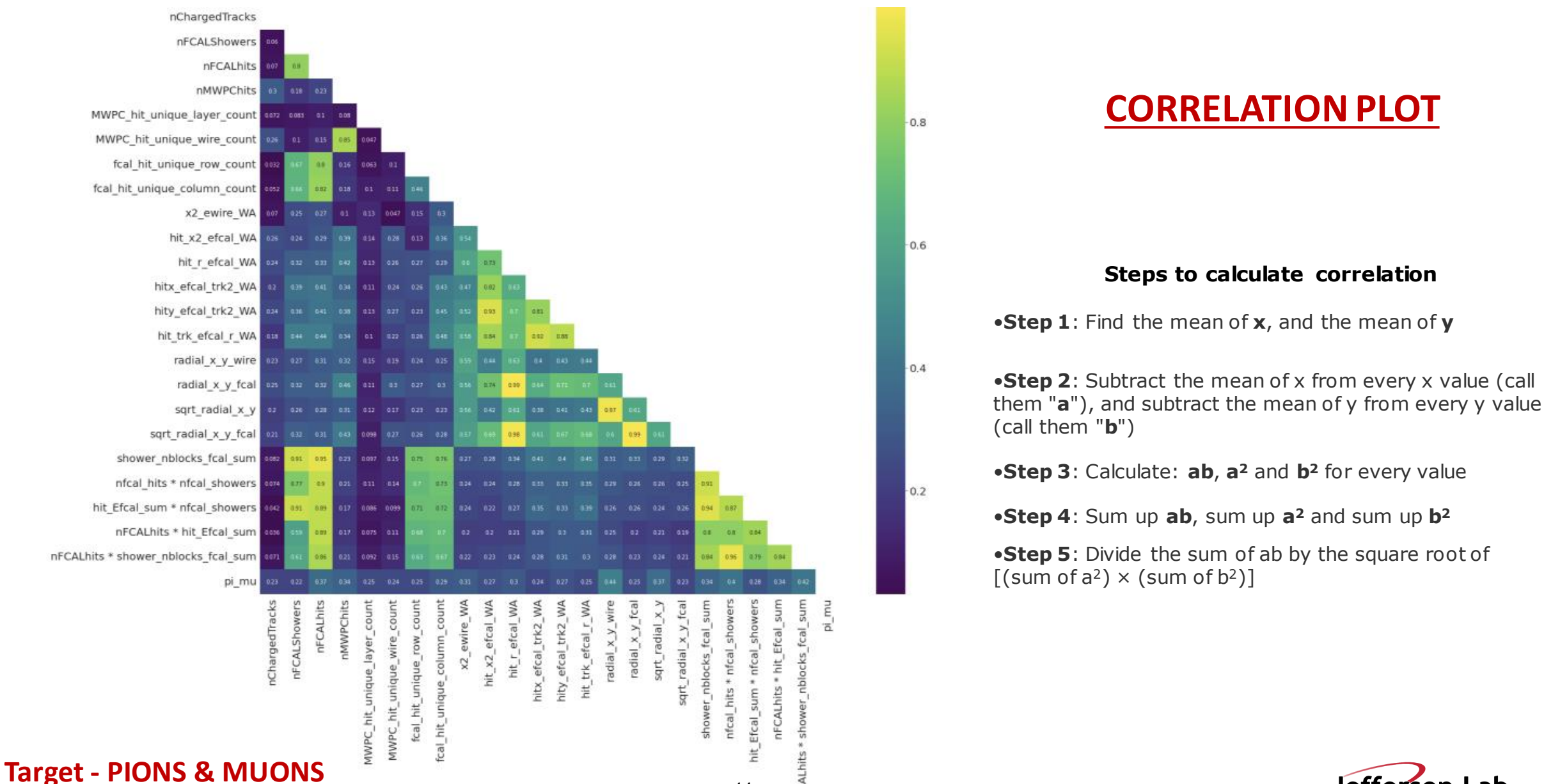

14

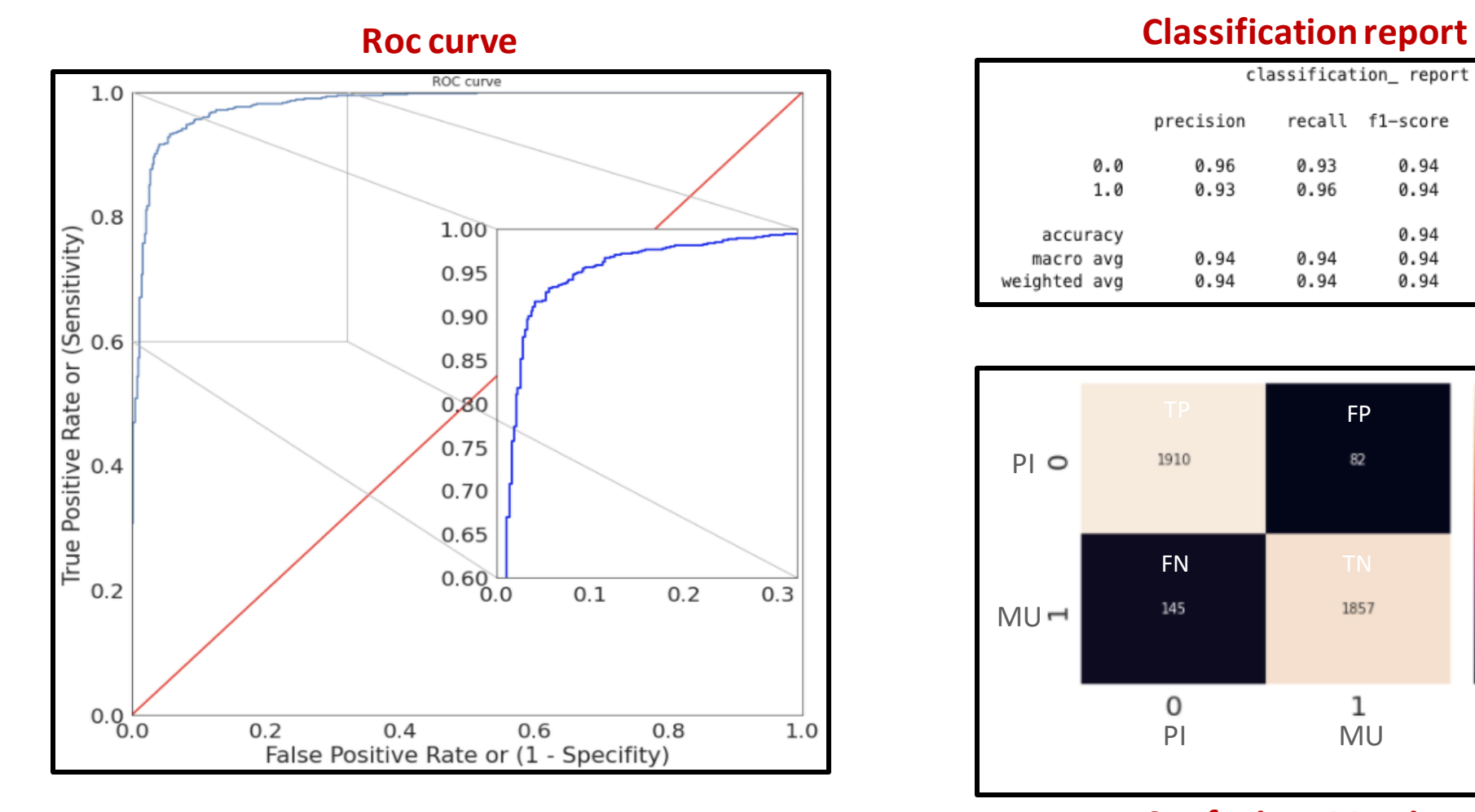

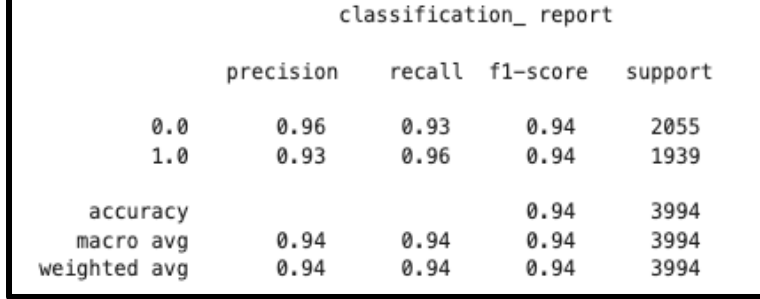

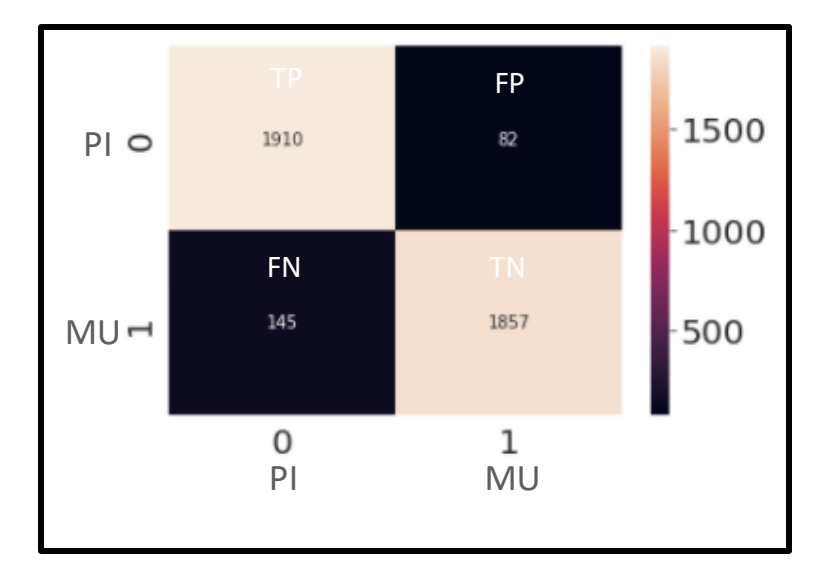

**Confusion\_Matrix**

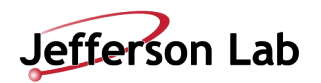

## **Shaply library – "find best features for your model"**

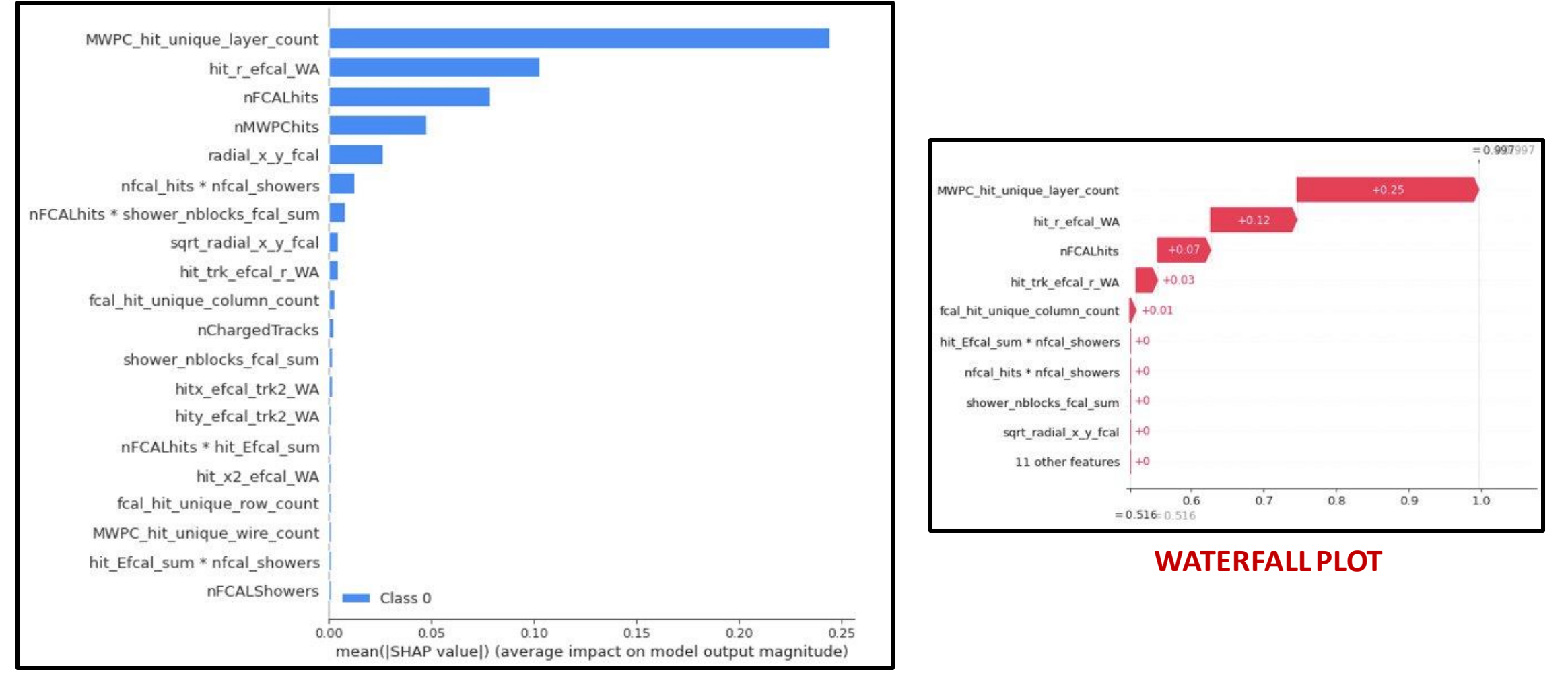

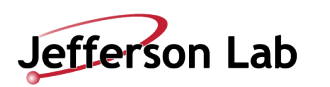

### **SUMMARY PLOT**